**Adobe Photoshop CC 2019 Version 20 Serial Number Keygen Full Version Free Download For Windows**

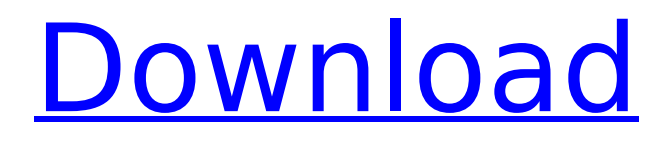

**Adobe Photoshop CC 2019 Version 20 Crack + Keygen For (LifeTime) Download [Mac/Win] [Updated-2022]**

In Chapter 8, we explore some basic Photoshop commands. Shazam! Audio Editing Shazam! allows you to identify the names of songs on the radio or playing on a CD that you haven't heard before. You can select the songs you want to identify and listen to them. You can even tag songs you hear as well. You can edit the information Shazam! tags — for example, you might change a singer's name to another's, or you can tell Shazam! to ignore certain songs. Shazam! is available on both Windows and Mac OS X. When you select a song with Shazam!, you can use the track number and start time to determine what the artist and track name are. If you're not sure of the

#### artist or the name of the song, you can highlight the two lines and Shazam! searches the internet for the name. Here are some things to consider with the feature: Your Internet connection may limit the speed at which Shazam! will identify a song. You may find that you need to use a mobile phone or Wi-Fi connection so you won't limit Shazam! identification speed. If you're in a noisy environment, Shazam! isn't the best choice, so you may want to use a headset. Shazam! works best when you're using it with the speakers on your computer. You don't need to use headphones to make this work you just need to have speakers connected to your computer. If you're recording a song from someone else's radio, Shazam! will match the song you hear to the song that was playing at

### the time Shazam! was invoked. You can either ignore this match or change

the song to a different recording if you prefer. Shazam! keeps the playlist you're listening to — or your last playlist — saved with the last five to six songs. You can tag more than two songs at a time. To open the Shazam! window, click the dialog box launcher on the right side of the Dock and then choose Shazam! from the menu. Shazam! appears in the window as shown in Figure 17-9. \*\*Figure 17-9:\*\* Shazam! is a powerful audio editor and identity tool for Macs and Windows PCs. Creating simple animations Ad

**Adobe Photoshop CC 2019 Version 20 Crack+**

Adobe Photoshop is not just a graphic editor for photographers. It is a

professional software for all disciplines that need to create high-quality images or animated videos. Photoshop is a rapidly evolving software and the changes it has made in a few years are almost unimaginable. Who should use Photoshop? Anyone who wants to manipulate images or create graphics. Anyone who wants to create or edit images. Photographers, graphic designers, web designers, and graphic artists. Anyone who needs to create high-quality images and images. The students of various disciplines, such as photography, graphic design, web design, printing and publishing. Anyone who needs to learn how to improve skills. The list of professionals who use Photoshop in different fields is endless. Adobe Photoshop has many features that beginners can't even

### imagine. Yet, getting the most out of Photoshop is not simple for a beginner. That's why there are a lot of online

tutorials that can teach you about Photoshop. Why do I need Photoshop? To create graphics, logos, or advertisements. To create colorful images, posters, and postcards. To create GIFs and other types of animations. To create photos and videos that can be shared with people. To make your own iPhone app. To create posters, logos, and flyers. To generate screenshots of your desktop and/or work in a professional way. To create logos and branding materials for your company. What will I learn with these tutorials? You will learn how to fix any problem in Photoshop. You will learn how to use the Photoshop like a pro. You will learn how to use

Photoshop for your digital camera. You will learn to create menus and buttons for websites or iPhone apps. You will learn to fix textures and layers. You will learn how to edit photos to improve their quality. You will learn to clone, resize, and recolor existing objects. You will learn how to import and edit photos. You will learn how to make your work unique. You will learn how to use filters and motion. You will learn how to design websites and social media profiles. You will learn how to create animated GIFs. You will learn how to create high-quality images and edit them. You will learn how 388ed7b0c7

Paul Tisdell and Emily Hobhouse Talk on the Drone Trespass, by Ryan McGreal Earlier this month, the Supreme Court of Canada heard a challenge to the legality of the use of drones to spy on people in Canada. The challenge was brought by Paul Tisdell, who is not the only one concerned about the surveillance drones. Photo: R2Sky. Emily Hobhouse and Paul Tisdell have written an excellent new book entitled The Drone Trespass, that tells the story of the Canadian federal government's use of drones to spy on citizens. I had the opportunity to speak with the two authors on the legal and ethical implications of the use of drones. The interview has been edited for clarity.

#### What inspired you to write the book? Paul Tisdell: When I first discovered this issue, I was astonished. I first came across reports of the Canadian Air Force using drones to spy on citizens in the news during the time of the Afghan war. I went online and began to look at the existing laws that protect citizens against police using drones. I was appalled at the extent to which Canadian law allows for the use of drones in the policing of Canadians. I had to speak out to try to stop this from happening. Emily Hobhouse: This took root in my thinking about the state of surveillance in Canada. We recently passed legislation which allows for greater surveillance powers to police authorities. It is important to understand the symbolism of drones. A drone is a robot, and robots are the

# modern version of the sexual

technology portrayed in 1950s sci-fi films. The unmanned drone is being used for surveillance because this is how a sexualized dystopia is imagined. The implications of this are that the world created by the sexual utopia depicted in 1950s sci-fi films and television programs is being prepared for real in our world. What I realized was that the use of drones is also state surveillance, which is antithetical to our ideas of privacy and freedom. What do you think are the biggest problems with this use of drones? Paul Tisdell: The biggest issue is that police are able to use them to spy on Canadians. There are very specific laws in place which protect citizens from this. So what the RCMP and Canada Border Services Agency are doing is allowing

Canadian citizens to become criminals. It is a clear violation of our values and law.

**What's New in the?**

In a medium pot add oil, then cook onions and garlic 5 minutes, stirring occasionally. Stir in spices. add green pepper, mushrooms and basil, stir and add turkey, chicken broth, barley and seasonings. Boil 5-7 minutes until barley is tender. Pour into the casserole dish and top with cheese. Bake at 350 for 20-30 minutes until hot and bubbly. We didn't make this recipe, but we did make this dish at some friends' house. I'm just guessing at the percentages used as it was prepared in a crockpot, but if anything I'm guessing too low. I think I would

## have used a little more broth and

maybe less cheese. Otherwise it was a great blend of flavors and we loved it.Q: Cannot push my Angular app from another folder I'm trying to get the Master/detail working with Angular2/Firebase. I'm using AngularFire2 library. The template is in a folder called'masterdetailapp' and the app.component is in a folder called masterdetailapp/app.component.ts Component: import { Component, OnInit } from '@angular/core'; import { AngularFirestore } from 'angularfire2/firestore'; import { AngularFirestoreCollection } from 'angularfire2/firestore'; import { AngularFirestoreDocument } from 'angularfire2/firestore/types'; import { AngularFirestoreDocumentSnapshot } from

'angularfire2/firestore/documents'; @Component({ selector: 'appmasterdetailapp', templateUrl: './masterdetailapp.component.html', styleUrls: ['./masterdetailapp.component.css'] }) export class MasterdetailappComponent implements OnInit { MasterCollection: AngularFirestoreCollection; DetailCollection: AngularFirestoreCollection; constructor(private afs: AngularFirestore, private afsCollection: AngularFirestoreCollection) { this.MasterCollection = afsCollection.doc('Master'); this.DetailCollection = afsCollection.doc('Detail'); } ngOnInit() { } } html:

**System Requirements:**

Minimum: OS: Microsoft Windows® 7/8/8.1/10 Processor: Intel® Core™ 2 Duo (2.0GHz), AMD Phenom II X3 (2.2GHz) Memory: 2 GB RAM Hard Disk: 16 GB free hard disk space Graphics: Nvidia GeForce GTX 550 Ti/AMD Radeon HD 5670 or better Web Browser: Internet Explorer 9.0+, Google Chrome 9.0+, Mozilla Firefox 9.0+, Opera 11.0+

<https://www.ptreb.com/sites/default/files/webform/chumxia277.pdf> [https://ig-link.com/wp-content/uploads/Photoshop\\_2022\\_version\\_23\\_Serial\\_Number\\_\\_LifeTime\\_Activa](https://ig-link.com/wp-content/uploads/Photoshop_2022_version_23_Serial_Number__LifeTime_Activation_Code_Final_2022.pdf) [tion\\_Code\\_Final\\_2022.pdf](https://ig-link.com/wp-content/uploads/Photoshop_2022_version_23_Serial_Number__LifeTime_Activation_Code_Final_2022.pdf) <http://wp2-wimeta.de/photoshop-2022-version-23-2-crack-patch-free-for-windows-updated-2022/> <https://nooorasa.ru/2022/07/05/adobe-photoshop-cc-2019-keygen-exe-download-latest-2022/> <https://wakelet.com/wake/LjKHXUO2L6iOhG-U8h0Qu> [https://www.beaches-lakesides.com/realestate/adobe-photoshop-2021-version-22-4-1-nulled-free](https://www.beaches-lakesides.com/realestate/adobe-photoshop-2021-version-22-4-1-nulled-free-download-for-windows-latest-2022/)[download-for-windows-latest-2022/](https://www.beaches-lakesides.com/realestate/adobe-photoshop-2021-version-22-4-1-nulled-free-download-for-windows-latest-2022/) <https://baybenmx.com/2022/07/05/photoshop-cc-2018-license-key-full-free-download/> <https://www.agisante.com/sites/default/files/webform/harllea445.pdf> <https://workcredinta.com/photoshop-cc-2018-version-19-april-2022/> <http://www.vclouds.com.au/?p=720534> <https://ayoikut.com/advert/photoshop-2022-version-23-0-serial-number-for-pc/> <https://albaganadera.com/adobe-photoshop-2022-version-23-2-full-product-key-free-mac-win/> [https://logocraticacademy.org/adobe-photoshop-2022-version-23-0-1-serial-number-and-product-key](https://logocraticacademy.org/adobe-photoshop-2022-version-23-0-1-serial-number-and-product-key-crack-license-key-2022/)[crack-license-key-2022/](https://logocraticacademy.org/adobe-photoshop-2022-version-23-0-1-serial-number-and-product-key-crack-license-key-2022/) [http://wellnessfoodnet.com/adobe-photoshop-2021-version-22-4-1-crack-serial-number-with-key](http://wellnessfoodnet.com/adobe-photoshop-2021-version-22-4-1-crack-serial-number-with-key-april-2022/)[april-2022/](http://wellnessfoodnet.com/adobe-photoshop-2021-version-22-4-1-crack-serial-number-with-key-april-2022/) <http://shobeklobek.com/?p=194769> <https://praxis-heine.com/blog/photoshop-2021-version-22-4-1-patch-full-version-free-april-2022/>

<https://wakelet.com/wake/3uDXXueWCB1w9AeF0jgGo>

<http://www.vxc.pl/?p=39557>

[http://www.labonnecession.fr/wp-](http://www.labonnecession.fr/wp-content/uploads/2022/07/Photoshop_2021_Version_2243_Product_Key__Free.pdf)

[content/uploads/2022/07/Photoshop\\_2021\\_Version\\_2243\\_Product\\_Key\\_\\_Free.pdf](http://www.labonnecession.fr/wp-content/uploads/2022/07/Photoshop_2021_Version_2243_Product_Key__Free.pdf)

<http://www.actky.com/sites/default/files/webform/ellkafl323.pdf>

<https://hanffreunde-braunschweig.de/photoshop-2021-version-22-4-1-jb-keygen-exe-free-mac-win/> [https://demoforextrading.com/wp-](https://demoforextrading.com/wp-content/uploads/2022/07/Photoshop_2020_Crack__Activation_Code__Download_PCWindows.pdf)

[content/uploads/2022/07/Photoshop\\_2020\\_Crack\\_\\_Activation\\_Code\\_\\_Download\\_PCWindows.pdf](https://demoforextrading.com/wp-content/uploads/2022/07/Photoshop_2020_Crack__Activation_Code__Download_PCWindows.pdf) [http://vglybokaye.by/advert/adobe-photoshop-2020-version-21-universal-keygen-keygen-full](http://vglybokaye.by/advert/adobe-photoshop-2020-version-21-universal-keygen-keygen-full-version-2022/)[version-2022/](http://vglybokaye.by/advert/adobe-photoshop-2020-version-21-universal-keygen-keygen-full-version-2022/)

<http://www.ndvadvisers.com/?p=>

[https://promwad.de/sites/default/files/webform/tasks/adobe-photoshop-2022\\_0.pdf](https://promwad.de/sites/default/files/webform/tasks/adobe-photoshop-2022_0.pdf) <https://repliquetees.com/advert/photoshop-cs6-2/>

<http://sportweb.club/?p=13610>

[http://www.osremanescentes.com/acervo-teologico/adobe-photoshop-2021-keygen-generator-free](http://www.osremanescentes.com/acervo-teologico/adobe-photoshop-2021-keygen-generator-free-mac-win/)[mac-win/](http://www.osremanescentes.com/acervo-teologico/adobe-photoshop-2021-keygen-generator-free-mac-win/)

<https://suphubuk.com/wp-content/uploads/2022/07/iolader.pdf>

[https://www.villageofbronxville.com/sites/g/files/vyhlif336/f/file/file/chap\\_216\\_peddling\\_and\\_soliciting](https://www.villageofbronxville.com/sites/g/files/vyhlif336/f/file/file/chap_216_peddling_and_soliciting.pdf) [.pdf](https://www.villageofbronxville.com/sites/g/files/vyhlif336/f/file/file/chap_216_peddling_and_soliciting.pdf)